# **NORMAS DE UTILIZACIÓN DEL AULA INFORMÁTICA- Colegio Niño Jesús Ikastetxea**

# **NORMAS ELEMENTALES PARA EL ACCESO AL AULA**

Se prohíbe en las de Aulas de Informática: fumar, introducir y consumir bebidas, dulces y comida (Se ensucian los equipos), utilizar los equipos como videojuegos, y todas aquellas actividades que el personal encargado considere que no corresponden con las actividades que deben de realizarse en las Aulas de Informática.

**Los ordenadores se deben utilizar para trabajar y aprender, pero nunca para jugar ni entreteners**e, ni para realizar trabajos que no sean de esta centro.

El Aula de Informática es el lugar destinado para la utilización del material informático por parte de los alumnos del colegio .

Si utilizas goma de borrar procura que no quede restos sobre la mesa, porque se ensucian mucho los ratones con ellos.

Utiliza las papeleras que hay en el aula.

Los ordenadores deberán apagarse cuando los alumnos finalicen su trabajo.

No se puede mover de su sitio los equipos ni ninguno de sus componentes (impresoras, teclados, ratones, etc.)

Las prioridades del uso del aula serán, por este orden: las prácticas regladas, trabajos de las asignaturas y relacionados con ellas, , y otros usos generales por parte de los alumnos.

Se debe guardar silencio por ser el Aula de Informática un lugar de trabajo. Esto incluye el uso de teléfonos móviles MP3, MP4 y similares.

Cuando te vayas, tu puesto debe quedar tan limpio como cuando lo ocupaste.

### **ALMACENAMIENTO DE DATOS**

El disco duro no es un lugar seguro para tus trabajos. Utiliza disquetes memorias USB (PenDrives) o cualquier otro sistema de almacenamiento para guardar tus trabajos y no dejes nada en los discos duros de los equipos.

El Aula de Informática no se hace responsable de la pérdida de ficheros de datos que hayan quedado almacenados en discos duros.

### **USO DE LOS PROGRAMAS INFORMÁTICOS**

Los usuarios tendrán en cuenta que está prohibido :

- $\bullet$ El uso de juegos de ordenador.
- El uso de navegadores web con fines distintos a los estrictamente didácticos.
- El uso de programas de conversación interactiva (talk, chat, irc, etc.).
- $\bullet$ La instalación de software. Si es necesario el uso de algún programa que no esté instalado en la configuración por defecto pónganse en contacto con el responsable del aula.
- La modificación de las configuraciones de los programas instalados incluyendo al propio sistema operativo.

Cualquier actividad realizada con los ordenadores está sujeta a monitorización y registro y puede ser utilizada como prueba ante el uso inadecuado del material del aula.

El deterioro voluntario, la sustracción de medios, la falta en el cumplimiento de las normas de funcionamiento o el comportamiento incorrecto que cause molestias a otros usuarios, se penalizará con la privación del derecho a utilizar el Aula de Informática de forma temporal o definitiva.

Los recursos del Aula de Informática son limitados, se hace por tanto necesario un uso responsable y solidario de los mismos.

#### **INTERNET**

El acceso a Internet sólo está permitido con fines académicos.

Queda expresamente prohibido el acceso a páginas con contenido pornográfico y los juegos.

En caso de descargar ficheros de Internet, el alumno deberá borrarlo y dejar el equipo en el mismo estado en que estaba antes de su utilización.

El incumplimiento de alguna de las normas puede suponer la expulsión del Aula.

**LA UTILIZACIÓN DEL AULA INFORMÁTICA SUPONE LA ACEPTACIÓN DE ESTAS NORMAS Y SU INCUMPLIMIENTO PODRÁ SUPONER LA SUSPENSIÓN DEL ACCESO AL AULA O LA SANCIÓN ACADÉMICA CORRESPONDIENTE.**

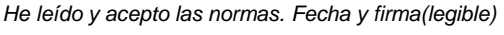

Departamento de Informática **Aprobadas en reunión de ciclo por los profesores de ESO 18 de septiembre de 2007**